# Truth Associations Discucssion

## **Association Logic** | Main vs. Proposed

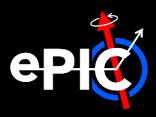

Main: current logic applied in CalorimeterClusterRecoCoG

#### For each cluster do:

- 1. Find cell with largest energy deposit
- 2. Get matching sim hit based on cell ID
- 3. Grab first *contribution* to sim hit and set corresponding particle as association with weight = 1.0

#### **Reminders:**

- "sim hit" = sum of G4Hits in a cell
- "contribution" = G4Hit

## **Proposed Change:** thoughts?

#### For each cluster do:

- **1. For each** cell **in** cluster **do**:
  - a) Find matching sim hit based on cell ID
  - **b)** For each contributions to sim hit do:
    - a) Get corresponding particle
    - b) Walk back through parents to find first primary
    - c) Increment contributed sum for that primary
- 2. Create an association for each contributing primary
  - with weight = contributed energy / total energy

### Notes:

- "primary" = particle w/ generator status == 1
- See discussions in <u>Issue#1475</u>, <u>PR#1396</u>, and <u>June</u>
   4<sup>th</sup> Reco Meeting

## **Contributions** | How to Work With Them?

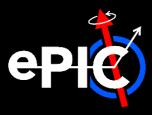

- Contributions: (i.e. G4Hits) not available in simulation campaign output
  - BUT will be stored by default if you run ElCrecon locally
  - Could be stored for specialized productions?
- Right: how to access contributions to a given cluster
  - Example macro available in snippets repo here
  - Uses PODIO Reader, but pure ROOT logic will be similar

```
// loop over clusters
for (size_t iClust = 0; edm4eic::Cluster cluster : clusters) {
  // loop through reconstructed cluster hits (cells)
  for (size t iRec = 0; edm4eic::CalorimeterHit rec : cluster.getHits()) {
    // grab cell ID
    const uint64_t recCellID = rec.getCellID();
    // loop over sim hits
   for (size_t iSim = 0; edm4hep::SimCalorimeterHit sim : sim_hits) {
     // match sim-to-reco hit based on cell ID
     const uint64_t simCellID = sim.getCellID();
     const bool
                    isSameCell = (recCellID == simCellID);
     if (!isSameCell) continue;
     // now loop over contributions
     for (size t iContrib = 0; edm4hep::CaloHitContribution contrib : sim.getContributions()) {
       // grab corresponding particle
       auto particle = contrib.getParticle();
```

## MCParticles | What's Stored?

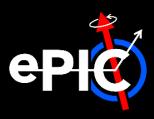

- Note: by default, only particles created inside tracking volume are stored in MCParticles
  - So associations always point back to particles in tracking volume
  - All G4Hits in a calo are assigned particle that exits tracking volume
- However: "detailed shower mode" should store more particles
  - Not turned on by default in npsim [c.f. this issue]
    - Can be turned on for standalone studies/specialized productions
  - Long term: might be useful to have a mode in between normal and detailed
    - e.g. could add secondaries from calos which have an end vertex outside given calo
    - > Would need to implement in DD4hep

# Tips n' Tricks

## Tips n' Tricks | Turn on Detailed Shower Mode

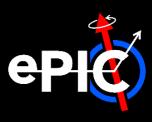

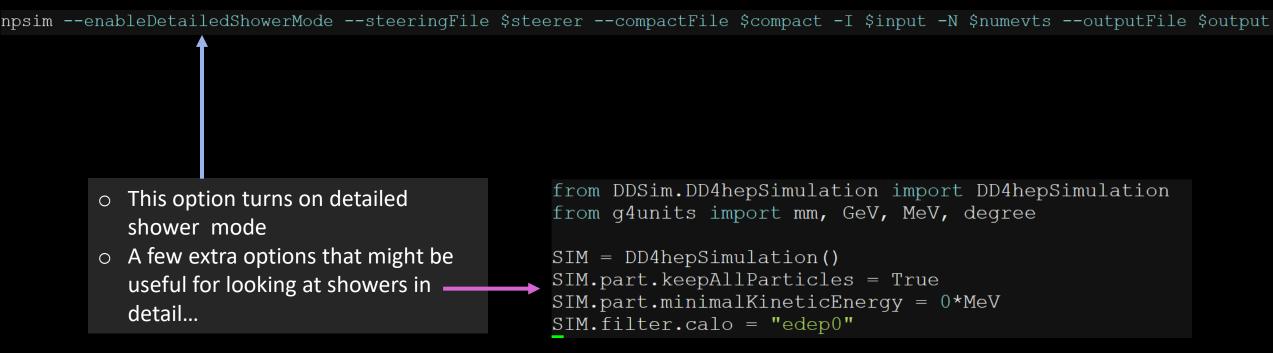

## Tips n' Tricks | Adjust Tracking Volume

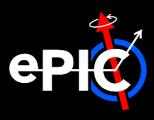

 Can adjust which detectors are included in tracking volume in compact file with this option 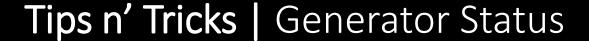

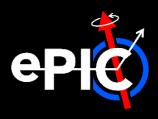

| <b>Generator Status</b> | Value    |
|-------------------------|----------|
| Empty                   | 0 (1<<0) |
| Stable                  | 1 (1<<1) |
| Decayed                 | 2 (1<<2) |
| Documentation(?)        | 3 (1<<3) |
| Beam Particle           | 4 (1<<4) |
| Other                   | 9 (1<<9) |

See <u>here</u> for definitions, usage

# Tips n' Tricks | Simulation Status

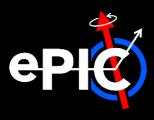

| Simulation Status                        | Accessor                      | Value          |
|------------------------------------------|-------------------------------|----------------|
| Created by simulation                    | isCreatedInSimulation()       | 1024 (1<<10)   |
| Backscatter from calo                    | isBackscatter()               | 2048 (1<<11)   |
| Interacted in a calo region              | isDecayedInCalorimeter()      | 4096 (1<<12)   |
| Interacted in a tracking region          | isDecayedInTracker()          | 8192 (1<<13)   |
| Stopped by simulation                    | isStopped()                   | 16384 (1<<14)  |
| Left world volume undecayed              | has Left Detector ()          | 32768 (1<<15)  |
| Particle's vertex is not parent endpoint | vertexIsNotEndpointOfParent() | 65536 (1<<16)  |
| Has been "overlayed" by simulation       | isOverlay()                   | 131072 (1<<17) |

- See <u>here</u> for status definitions
- And <u>here</u> for accessor definitions

# Backup

## **Backup** | Datatypes & Their Connections

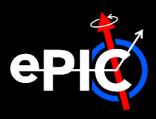

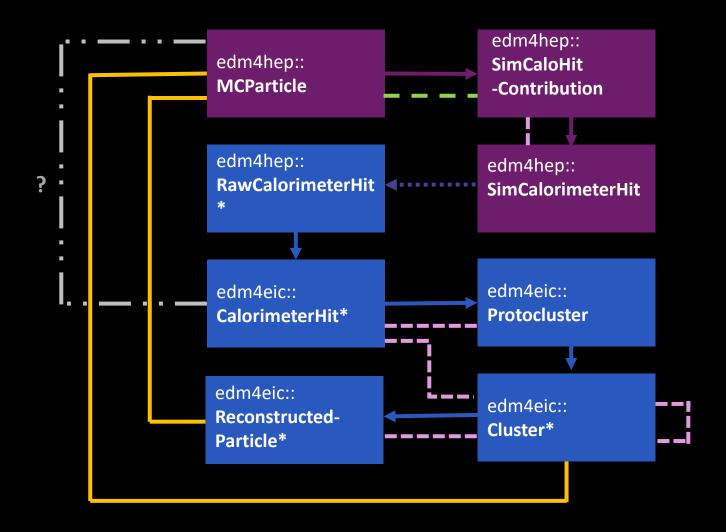

# Legend: --- = Digitization --- = Assocation --- = One-to-one relation --- = One-to-many relation = DD4hep = EICrecon \* Saved to EICrecon output by default

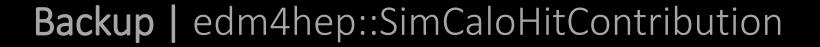

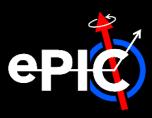

```
#----- CaloHitContribution
edm4hep::CaloHitContribution:
 Description: "Monte Carlo contribution to SimCalorimeterHit"
 Author: "F.Gaede, DESY"
 Members:
   - int32_t PDG
                                          //PDG code of the shower particle that caused this contribution.
   - float energy
                                      //energy in [GeV] of the this contribution
   - float time
                                      //time in [ns] of this contribution
    edm4hep::Vector3f stepPosition
                                      //position of this energy deposition (step) [mm]
 OneToOneRelations:
                                      //primary MCParticle that caused the shower responsible for this contribution to the hit.
    edm4hep::MCParticle particle
```

## **Backup** | edm4hep::SimCalorimeterHit

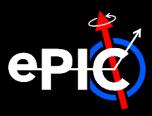

```
#----- SimCalorimeterHit
edm4hep::SimCalorimeterHit:
 Description: "Simulated calorimeter hit"
 Author: "F.Gaede, DESY"
 Members:

    uint64 t cellID //ID of the sensor that created this hit

    float energy

                                     //energy of the hit in [GeV].
    edm4hep::Vector3f position
                                    //position of the hit in world coordinates in [mm].
 OneToManyRelations:
    - edm4hep::CaloHitContribution contributions //Monte Carlo step contribution - parallel to particle
```

## **Backup** | edm4hep::RawCalorimeterHit

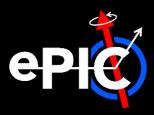

```
#----- RawCalorimeterHit
edm4hep::RawCalorimeterHit:
 Description: "Raw calorimeter hit"
  Author: "F.Gaede, DESY"
  Members:

    uint64 t cellID //detector specific (geometrical) cell id.

    - int32 t amplitude
                                     //amplitude of the hit in ADC counts.
    - int32_t timeStamp
                                     //time stamp for the hit.
```

## **Backup** | edm4eic::RawCalorimeterHit

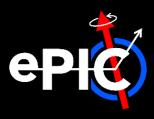

```
edm4eic::RawCalorimeterHit:
 Description: "Raw (digitized) calorimeter hit"
 Author: "W. Armstrong, S. Joosten"
 Members:
   - uint64 t
                cellID
                                        // The detector specific (geometrical) cell id.
   - uint64 t
                       amplitude
                                        // The magnitude of the hit in ADC counts.
     ## @TODO: should we also add integral and time-over-threshold (ToT) here? Or should
     ##
              those all be different raw sensor types? Amplitude is
               really not what most calorimetry sensors will give us AFAIK...
     ##
   - uint64 t
                       timeStamp
                                        // Timing in TDC
```

## **Backup** edm4eic::CalorimeterHit

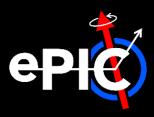

```
edm4eic::CalorimeterHit:
 Description: "Calorimeter hit"
 Author: "W. Armstrong, S. Joosten"
 Members:
                                         // The detector specific (geometrical) cell id.
   - uint64 t
                       cellID
   - float
                                         // The energy for this hit in [GeV].
                       energy
   - float
                                         // Error on energy [GeV].
                       energyError
   - float
                                         // The time of the hit in [ns].
                       time
   - float
                       timeError
                                         // Error on the time
   - edm4hep::Vector3f position
                                         // The global position of the hit in world coordinates [mm].
   edm4hep::Vector3f dimension
                                         // The dimension information of the cell [mm].
                                          // Sector that this hit occurred in
   - int32 t
                       sector
   - int32 t
                                         // Layer that the hit occurred in
                       layer
   edm4hep::Vector3f local
                                          // The local coordinates of the hit in the detector segment [mm].
```

## Backup | edm4eic::Protocluster

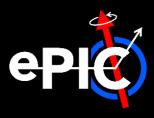

```
edm4eic::ProtoCluster:

Description: "Collection of hits identified by the clustering algorithm to belong together"

Author: "S. Joosten"

OneToManyRelations:

- edm4eic::CalorimeterHit hits // Hits associated with this cluster

VectorMembers:

- float weights // Weight for each of the hits, mirrors hits array
```

## Backup | edm4eic::Protocluster

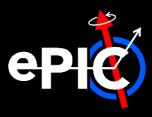

```
edm4eic::ProtoCluster:

Description: "Collection of hits identified by the clustering algorithm to belong together"

Author: "S. Joosten"

OneToManyRelations:

- edm4eic::CalorimeterHit hits // Hits associated with this cluster

VectorMembers:

- float weights // Weight for each of the hits, mirrors hits array
```

## Backup | edm4eic::Cluster

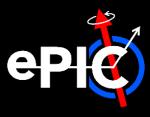

```
edm4eic::Cluster:
 Description: "EIC hit cluster, reworked to more closely resemble EDM4hep"
  Author: "W. Armstrong, S. Joosten, C.Peng"
  Members:
    # main variables
    - int32 t
                        type
                                          // Flag-word that defines the type of the cluster
                                          // Reconstructed energy of the cluster [GeV].
    - float
                        energy
    - float
                        energyError
                                          // Error on the cluster energy [GeV]
    - float
                        time
                                          // [ns]
    - float
                        timeError
                                          // Error on the cluster time
                        nhits
                                          // Number of hits in the cluster.
    - uint32 t
    edm4hep::Vector3f position
                                          // Global position of the cluster [mm].
                                          // Covariance matrix of the position (6 Parameters).
    - edm4eic::Cov3f
                       positionError
    - float
                        intrinsicTheta
                                         // Intrinsic cluster propagation direction polar angle [rad]
    - float
                        intrinsicPhi
                                          // Intrinsic cluster propagation direction azimuthal angle [rad]
    - edm4eic::Cov2f
                        intrinsicDirectionError // Error on the intrinsic cluster propagation direction
  VectorMembers:
    - float
                        shapeParameters // Should be set in metadata, for now it's a list of -- radius [mm], dispersion [mm], 2 entries for
    - float
                        hitContributions // Energy contributions of the hits. Runs parallel to ::hits()
    - float
                        subdetectorEnergies // Energies observed in each subdetector used for this cluster.
  OneToManyRelations:
    - edm4eic::Cluster
                              clusters
                                          // Clusters that have been combined to form this cluster

    edm4eic::CalorimeterHit hits

                                          // Hits that have been combined to form this cluster
    - edm4hep::ParticleID
                              particleIDs // Particle IDs sorted by likelihood
```

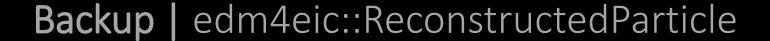

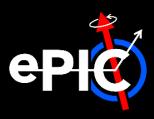

```
edm4eic::ReconstructedParticle:
 Description: "EIC Reconstructed Particle"
 Author: "W. Armstrong, S. Joosten, F. Gaede"
 Members:
   - int32 t
                       type
                                         // type of reconstructed particle. Check/set collection parameters ReconstructedParticleTypeNames and
                                         // [GeV] energy of the reconstructed particle. Four momentum state is not kept consistent internally.
   - float
                       energy
   - edm4hep::Vector3f momentum
                                         // [GeV] particle momentum. Four momentum state is not kept consistent internally.
   - edm4hep::Vector3f referencePoint // [mm] reference, i.e. where the particle has been measured
   - float
                                         // charge of the reconstructed particle.
                       charge
   - float
                                         // [GeV] mass of the reconstructed particle, set independently from four vector. Four momentum state
   - float
                       goodnessOfPID
                                        // overall goodness of the PID on a scale of [0;1]
                                         // covariance matrix of the reconstructed particle 4vector (10 parameters).
   - edm4eic::Cov4f
                      covMatrix
   ##@TODO: deviation from EDM4hep: store explicit PDG ID here. Needs to be discussed how we
            move forward as this could easily become unwieldy without this information here.
            The only acceptable alternative would be to store reconstructed identified
            particles in separate collections for the different particle types (which would
            require some algorithmic changes but might work. Doing both might even make
            sense. Needs some discussion, note that PID is more emphasized in NP than
   - int32 t
                                         // PDG code for this particle
   ## @TODO: Do we need timing info? Or do we rely on the start vertex time?
 OneToOneRelations:
   - edm4eic::Vertex
                          startVertex // Start vertex associated to this particle
   - edm4hep::ParticleID particleIDUsed // particle ID used for the kinematics of this particle
 OneToManyRelations:
   - edm4eic::Cluster
                                         // Clusters used for this particle
                          clusters
   edm4eic::Track
                          tracks
                                         // Tracks used for this particle
   - edm4eic::ReconstructedParticle particles // Reconstructed particles that have been combined to this particle
   - edm4hep::ParticleID particleIDs // All associated particle IDs for this particle (not sorted by likelihood)
 ExtraCode:
   declaration: "
     bool isCompound() const {return particles_size() > 0;}\n
```

## **Backup** | edm4eic::MCRecoClusterParticleAssoc.

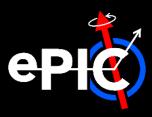

```
edm4eic::MCRecoClusterParticleAssociation:
 Description: "Association between a Cluster and a MCParticle"
 Author: "S. Joosten"
 Members:
    - uint32 t
                       simID
                                         // Index of corresponding MCParticle (position in MCParticles array)
                                         // Index of corresponding Cluster (position in Clusters array)
    - uint32 t
                       recID
    - float
                       weight
                                         // weight of this association
 OneToOneRelations:
    - edm4eic::Cluster rec
                                         // reference to the cluster
    - edm4hep::MCParticle sim
                                         // reference to the Monte-Carlo particle
```